## <span id="page-0-0"></span>Package 'ExperimentSubset'

May 29, 2024

Type Package

Title Manages subsets of data with Bioconductor Experiment objects

Version 1.14.0

Date 2021-05-09

#### **Description**

Experiment objects such as the SummarizedExperiment or SingleCellExperiment are data containers for one or more matrix-like assays along with the associated row and column data. Often only a subset of the original data is needed for down-stream analysis. For example, filtering out poor quality samples will require excluding some columns before analysis. The ExperimentSubset object is a container to efficiently manage different subsets of the same data without having to make separate objects for each new subset.

License MIT + file LICENSE

Encoding UTF-8

LazyData true

RoxygenNote 7.1.1

Depends R (>= 4.0.0), SummarizedExperiment, SingleCellExperiment, SpatialExperiment, TreeSummarizedExperiment

biocViews Infrastructure, Software, DataImport, DataRepresentation

Imports methods, Matrix, S4Vectors

Suggests BiocStyle, knitr, rmarkdown, testthat, covr, stats, scran, scater, scds, TENxPBMCData, airway

## VignetteBuilder knitr

Collate 'allClasses.R' 'allGenerics.R' 'ExperimentSubset.R' 'SubsetRangedSummarizedExperiment.R' 'SubsetSingleCellExperiment.R' 'SubsetSummarizedExperiment.R' 'SubsetSpatialExperiment.R' 'SubsetTreeSummarizedExperiment.R'

git\_url https://git.bioconductor.org/packages/ExperimentSubset

git branch RELEASE 3 19

git\_last\_commit 1d4782f

git\_last\_commit\_date 2024-04-30

2 Contents

Repository Bioconductor 3.19

Date/Publication 2024-05-29

```
Author Irzam Sarfraz [aut, cre] (<https://orcid.org/0000-0001-8121-792X>),
     Muhammad Asif [aut, ths] (<https://orcid.org/0000-0003-1839-2527>),
     Joshua D. Campbell [aut] (<https://orcid.org/0000-0003-0780-8662>)
```
Maintainer Irzam Sarfraz <irzam9095@gmail.com>

## **Contents**

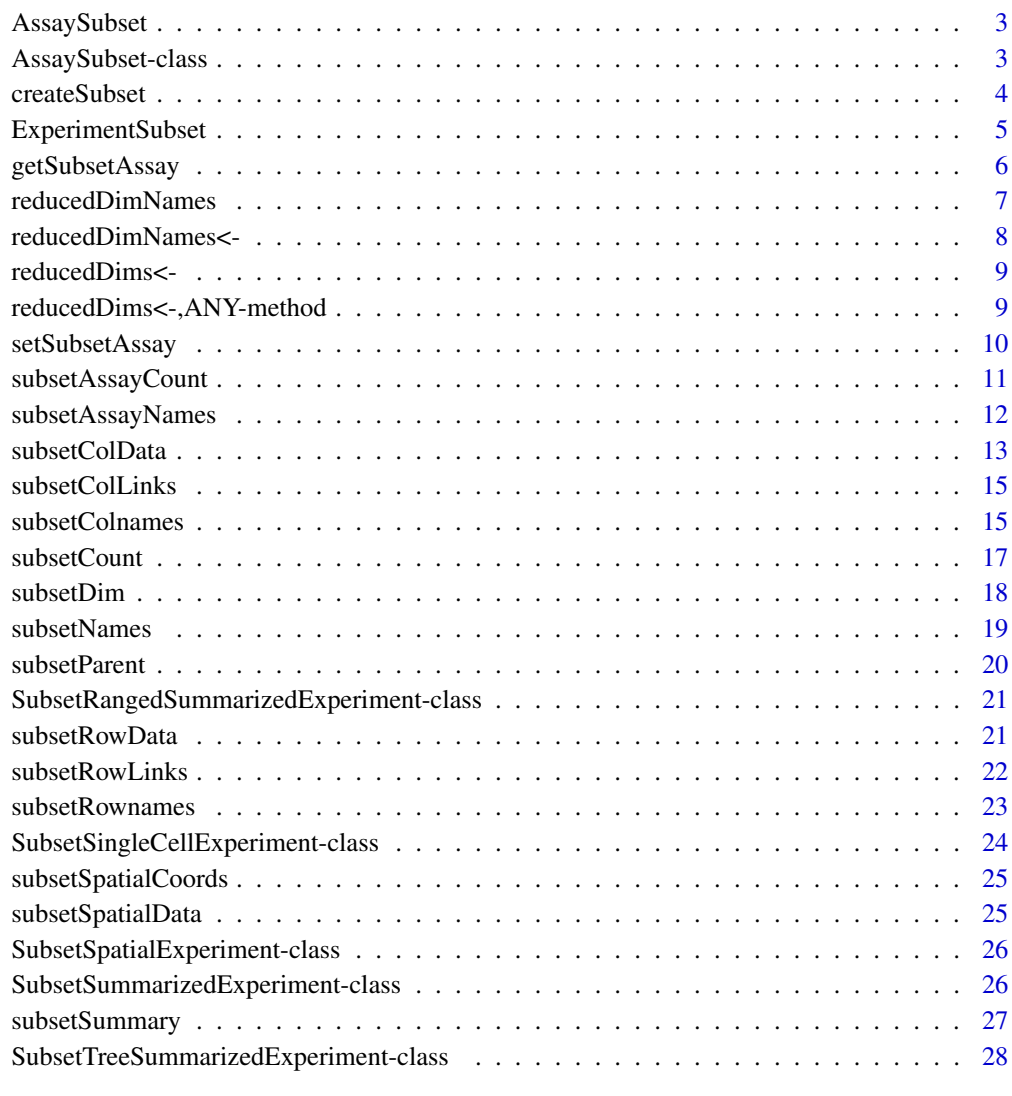

**Index** [29](#page-28-0)

<span id="page-2-0"></span>

Constructor for creating a experiment object internally by the ExperimentSubset object. Should not be used directly by the user.

#### Usage

```
AssaySubset(
  subsetName = "subset",
  rowIndices = NULL,
  colIndices = NULL,
  parentAssay = "counts",
  internalAssay = NULL
)
```
## Arguments

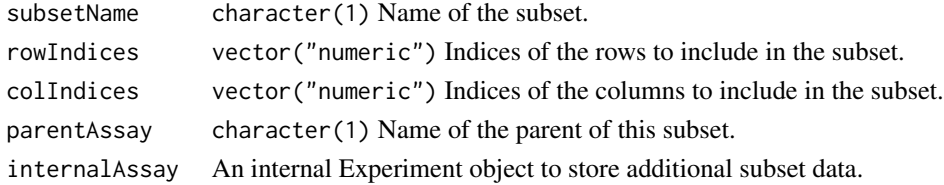

## Value

A AssaySubset object.

AssaySubset-class *An S4 class to manage subset representation.*

## Description

An S4 class to manage subset representation.

#### Slots

```
subsetName character(1) Name of the subset.
```
rowIndices vector("numeric") Indices of the rows to include in the subset.

colIndices vector("numeric") Indices of the columns to include in the subset.

parentAssay character(1) Name of the parent of this subset.

internalAssay SummarizedExperiment An internal experiment object to store additional subset data.

Create a subset from an already available assay in the input ExperimentSubset object by specifying the rows and columns to include in the subset.

#### Usage

```
createSubset(x, subsetName, rows = NULL, cols = NULL, parentAssay = NULL)
## S4 method for signature 'SubsetRangedSummarizedExperiment'
createSubset(x, subsetName, rows = NULL, cols = NULL, parentAssay = NULL)
## S4 method for signature 'SubsetSingleCellExperiment'
createst subset(x, subsetName, rows = NULL, cols = NULL, parentheses) = NULL## S4 method for signature 'SubsetSummarizedExperiment'
createSubset(x, subsetName, rows = NULL, cols = NULL, parentAssay = NULL)
## S4 method for signature 'SubsetSpatialExperiment'
createSubset(x, subsetName, rows = NULL, cols = NULL, parentAssay = NULL)
## S4 method for signature 'SubsetTreeSummarizedExperiment'
createSubset(x, subsetName, rows = NULL, cols = NULL, parentAssay = NULL)
```
#### Arguments

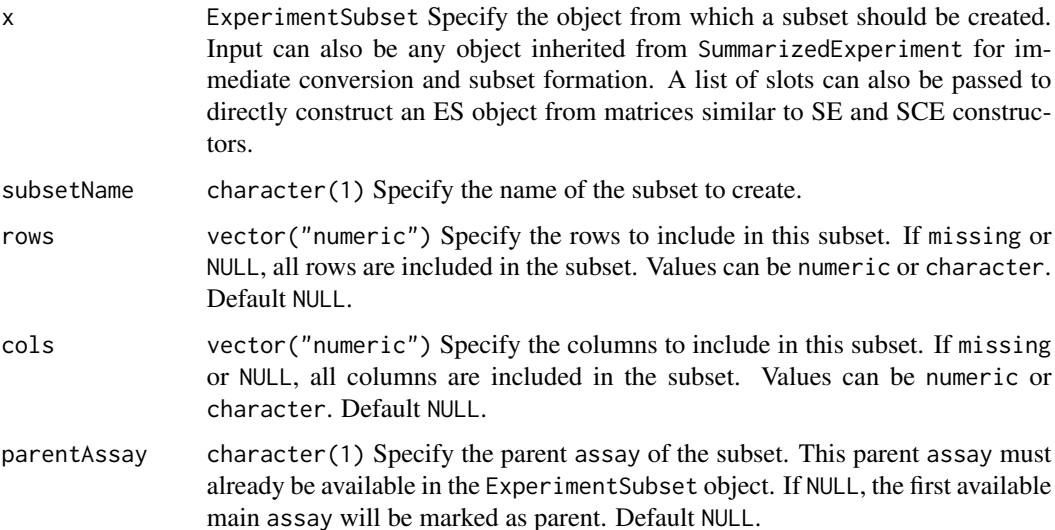

## <span id="page-4-0"></span>ExperimentSubset 5

## Value

An ExperimentSubset object that now contains the newly created subset.

#### Examples

```
data(sce_chcl, package = "scds")
es <- ExperimentSubset(sce_chcl)
es <- createSubset(es,
"subset1",
rows = c(10,11,50,56,98,99,102,105,109, 200),
\text{cols} = \text{c}(20, 21, 40, 45, 90, 99, 100, 123, 166, 299),parentAssay = "counts")
es
```
ExperimentSubset *ExperimentSubset constructor*

## Description

This constructor function is used to setup the ExperimentSubset object, either through manually specifying the assays, rowData, colData or directly by passing either a SingleCellExperiment or SummarizedExperiment objects or objects inherited by these classes. A subset can also be directly created by passing a named list to the subset parameter. This named list should have parameter values named as subsetName, rows, cols and parentAssay.

## Usage

```
ExperimentSubset(
  x,
  subset = list(subsetName = NA, rows = NA, cols = NA, parentAssay = NA)
)
```
## Arguments

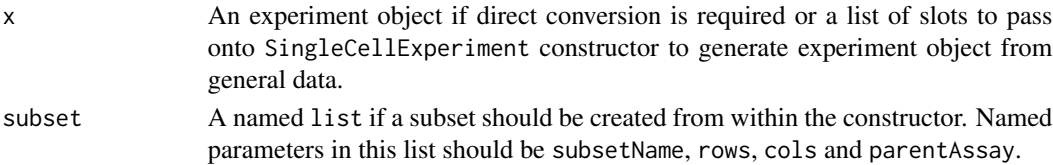

#### Value

A ExperimentSubset object.

```
data(sce_chcl, package = "scds")
es <- ExperimentSubset(sce_chcl)
es
```
<span id="page-5-0"></span>

Get subset assay from an ExperimentSubset object.

#### Usage

```
getSubsetAssay(x, subsetName)
```
## S4 method for signature 'SubsetRangedSummarizedExperiment,character' getSubsetAssay(x, subsetName)

## S4 method for signature 'SubsetSingleCellExperiment, character' getSubsetAssay(x, subsetName)

## S4 method for signature 'SubsetSummarizedExperiment,character' getSubsetAssay(x, subsetName)

## S4 method for signature 'SubsetSpatialExperiment,character' getSubsetAssay(x, subsetName)

## S4 method for signature 'SubsetTreeSummarizedExperiment, character' getSubsetAssay(x, subsetName)

#### Arguments

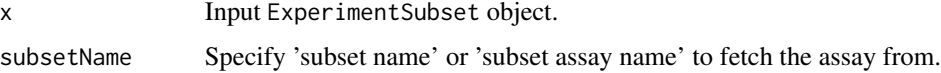

#### Value

Subset assay

```
data(sce_chcl, package = "scds")
es <- ExperimentSubset(sce_chcl)
es <- createSubset(es,
"subset1",
rows = c(10,11,50,56,98,99,102,105,109, 200),
\text{cols} = \text{c}(20, 21, 40, 45, 90, 99, 100, 123, 166, 299),parentAssay = "counts")
getSubsetAssay(es, "subset1")
```
<span id="page-6-0"></span>A wrapper to the reducedDimNames from [reducedDims](#page-0-0) method with additional support for subsets.

#### Usage

```
reducedDimNames(x, ...)
## S4 method for signature 'ANY'
reducedDimNames(x, ...)
## S4 method for signature 'ANY'
reducedDimNames(x, ...)
## S4 method for signature 'ANY'
reducedDimNames(x, ...)
```
## Arguments

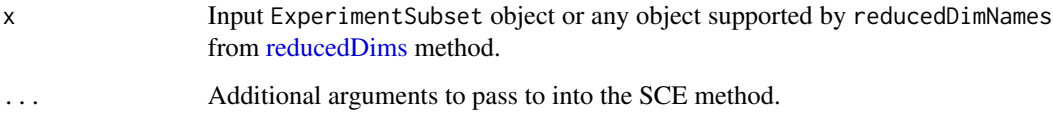

## Value

The reducedDimNames from the specified subset or same as reducedDimNames from [reducedDims](#page-0-0) when subsetName is missing.

```
data(sce_chcl, package = "scds")
es <- ExperimentSubset(sce_chcl)
es <- createSubset(es, "subset1",
rows = c(1:1500), cols = c(1:1500),
parentAssay = "counts")
reducedDims(es, subsetName = "subset1") <- list(
PCA_1 = scater::calculatePCA(assay(es, "subset1")),
PCA_2 = scater::calculatePCA(assay(es, "subset1")))
reducedDimNames(es, subsetName = "subset1")
```
<span id="page-7-0"></span>reducedDimNames<- *reducedDimNames<-*

#### Description

A wrapper to the reducedDimNames<- from [reducedDims](#page-0-0) method with additional support for subsets.

#### Usage

reducedDimNames(x, subsetName) <- value

## S4 replacement method for signature 'ANY' reducedDimNames(x, subsetName) <- value

## S4 replacement method for signature 'ANY' reducedDimNames(x, subsetName) <- value

## S4 replacement method for signature 'ANY' reducedDimNames(x, subsetName) <- value

#### Arguments

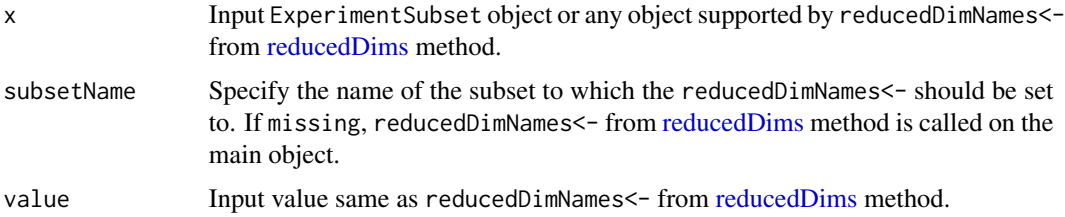

#### Value

Input object with reducedDimNames<- set.

```
data(sce_chcl, package = "scds")
es <- ExperimentSubset(sce_chcl)
es <- createSubset(es, "subset1",
rows = c(1:1500), cols = c(1:1500),
parentAssay = "counts")
reducedDims(es, subsetName = "subset1") <- list(
PCA_1 = scater::calculatePCA(assay(es, "subset1")),
PCA_2 = scater::calculatePCA(assay(es, "subset1")))
reducedDimNames(es, subsetName = "subset1") <- c("rDim1", "rDim2")
```
<span id="page-8-0"></span>reducedDims<- *reducedDims<-*

## Description

A wrapper to the [reducedDims](#page-0-0)<- from reducedDims method with additional support for subsets.

#### Usage

reducedDims(x, subsetName) <- value

## Arguments

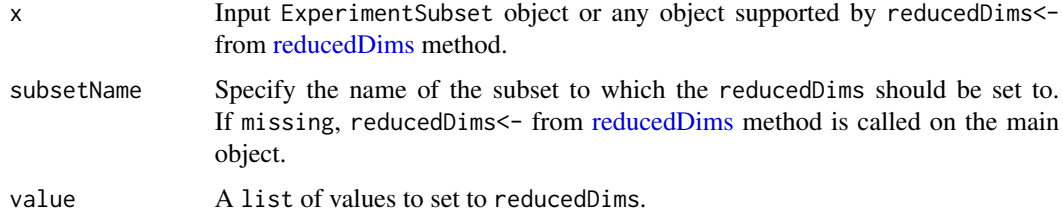

## Value

Updated input object with reducedDims set.

## Examples

```
data(sce_chcl, package = "scds")
es <- ExperimentSubset(sce_chcl)
es <- createSubset(es, "subset1",
rows = c(1:1500), cols = c(1:1500),
parentAssay = "counts")
reducedDims(es, subsetName = "subset1") <- list(
PCA_1 = scater::calculatePCA(assay(es, "subset1")),
PCA_2 = scater::calculatePCA(assay(es, "subset1")))
reducedDims(es, subsetName = "subset1")
```
reducedDims<-,ANY-method

*reducedDims<-*

#### Description

A wrapper to the [reducedDims](#page-0-0)<- from reducedDims method with additional support for subsets.

#### <span id="page-9-0"></span>Usage

```
## S4 replacement method for signature 'ANY'
reducedDims(x, subsetName) <- value
```
## Arguments

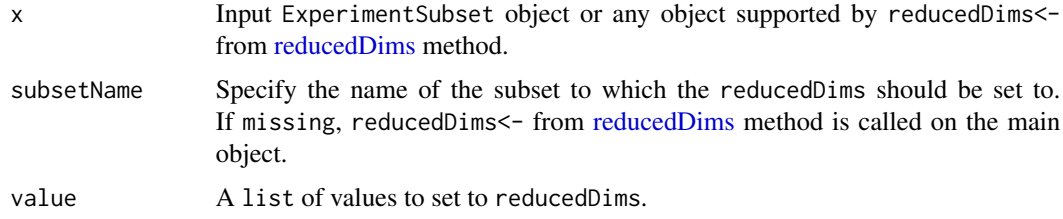

## Value

Updated input object with reducedDims set.

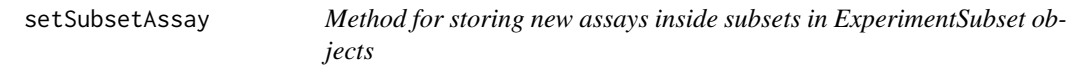

## Description

Store a new subset assay inside a specified subset in the input ExperimentSubset object.

```
setSubsetAssay(x, subsetName, inputMatrix, subsetAssayName)
## S4 method for signature
## 'SubsetRangedSummarizedExperiment,character,ANY,character'
setSubsetAssay(x, subsetName, inputMatrix, subsetAssayName)
## S4 method for signature 'SubsetSingleCellExperiment, character, ANY, character'
setSubsetAssay(x, subsetName, inputMatrix, subsetAssayName)
## S4 method for signature 'SubsetSummarizedExperiment, character, ANY, character'
setSubsetAssay(x, subsetName, inputMatrix, subsetAssayName)
## S4 method for signature 'SubsetSpatialExperiment, character, ANY, character'
setSubsetAssay(x, subsetName, inputMatrix, subsetAssayName)
## S4 method for signature
## 'SubsetTreeSummarizedExperiment,character,ANY,character'
setSubsetAssay(x, subsetName, inputMatrix, subsetAssayName)
```
#### <span id="page-10-0"></span>**Arguments**

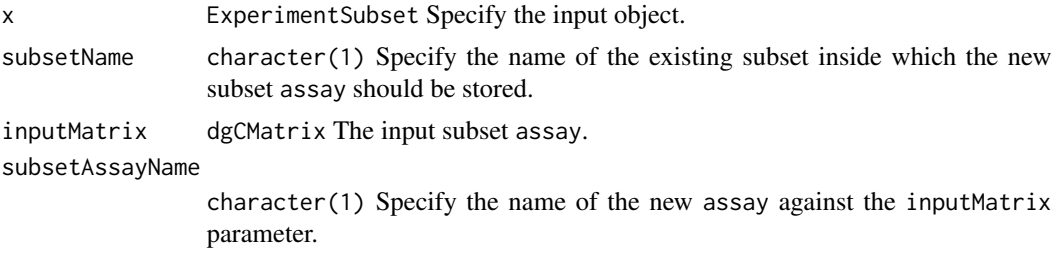

#### Value

Updated ExperimentSubset object with the new assay stored inside the specified subset.

#### Examples

```
data(sce_chcl, package = "scds")
es <- ExperimentSubset(sce_chcl)
es <- createSubset(es, "subset1",
rows = c(10,11,50,56,98,99,102,105,109, 200),
\text{cols} = \text{c}(20, 21, 40, 45, 90, 99, 100, 123, 166, 299),parentAssay = "counts")
counts1p <- assay(es, "subset1")
counts1p[,] <- counts1p[,] + 1es <- setSubsetAssay(es, "subset1", counts1p, "scaledSubset1")
es
```
subsetAssayCount *Count method for subset assays in ExperimentSubset objects*

## Description

Get the count of the total available subsets and the subset assays inside these subsets in an ExperimentSubset object.

```
subsetAssayCount(x)
## S4 method for signature 'SubsetRangedSummarizedExperiment'
subsetAssayCount(x)
## S4 method for signature 'SubsetSingleCellExperiment'
subsetAssayCount(x)
## S4 method for signature 'SubsetSummarizedExperiment'
subsetAssayCount(x)
```

```
## S4 method for signature 'SubsetSpatialExperiment'
subsetAssayCount(x)
## S4 method for signature 'SubsetTreeSummarizedExperiment'
subsetAssayCount(x)
```
#### **Arguments**

x ExperimentSubset Input ExperimentSubset object.

## Value

A numeric value representing the sum of the subset count and subset assay count.

#### Examples

```
data(sce_chcl, package = "scds")
es <- ExperimentSubset(sce_chcl)
es <- createSubset(es,
"subset1",
rows = c(10,11,50,56,98,99,102,105,109, 200),
\text{cols} = \text{c}(20, 21, 40, 45, 90, 99, 100, 123, 166, 299),parentAssay = "counts")
assay(es, "subset1",
subsetAssayName = "subset1pAssay") <- assay(es, "subset1")[,] + 1
subsetAssayCount(es)
```
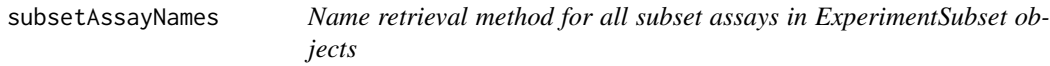

## Description

Retrieves the names of all the subsets as well as the subset assays.

```
subsetAssayNames(x)
```

```
## S4 method for signature 'SubsetRangedSummarizedExperiment'
subsetAssayNames(x)
```

```
## S4 method for signature 'SubsetSingleCellExperiment'
subsetAssayNames(x)
```

```
## S4 method for signature 'SubsetSummarizedExperiment'
subsetAssayNames(x)
```
<span id="page-11-0"></span>

## <span id="page-12-0"></span>subsetColData 13

## S4 method for signature 'SubsetSpatialExperiment' subsetAssayNames(x)

## S4 method for signature 'SubsetTreeSummarizedExperiment' subsetAssayNames(x)

#### **Arguments**

x ExperimentSubset Input ExperimentSubset object.

## Value

A vector containing the names of the subsets and the subset assays available in the input ExperimentSubset object.

#### Examples

```
data(sce_chcl, package = "scds")
es <- ExperimentSubset(sce_chcl)
es <- createSubset(es, "subset1",
rows = c(10,11,50,56,98,99,102,105,109, 200),
\text{cols} = \text{c}(20, 21, 40, 45, 90, 99, 100, 123, 166, 299),parentAssay = "counts")
assay(es, "subset1",
subsetAssayName = "subset1pAssay") <- assay(es, "subset1")[,] + 1
subsetAssayNames(es)
```
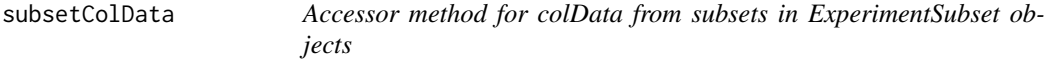

## Description

Get colData from a subset.

Set colData to a subset.

#### Usage

```
subsetColData(x, subsetName, parentColData)
```

```
subsetColData(x, subsetName) <- value
```
## S4 method for signature 'SubsetRangedSummarizedExperiment,character' subsetColData(x, subsetName, parentColData)

```
## S4 replacement method for signature
## 'SubsetRangedSummarizedExperiment,character,DataFrame'
subsetColData(x, subsetName) <- value
```

```
## S4 method for signature 'SubsetSingleCellExperiment, character'
subsetColData(x, subsetName, parentColData)
## S4 replacement method for signature 'SubsetSingleCellExperiment,character,DataFrame'
subsetColData(x, subsetName) <- value
## S4 replacement method for signature 'SubsetSummarizedExperiment,character,DataFrame'
subsetColData(x, subsetName) <- value
## S4 method for signature 'SubsetSummarizedExperiment,character'
subsetColData(x, subsetName, parentColData)
## S4 method for signature 'SubsetSpatialExperiment,character'
subsetColData(x, subsetName, parentColData)
## S4 replacement method for signature 'SubsetSpatialExperiment,character,DataFrame'
subsetColData(x, subsetName) <- value
## S4 method for signature 'SubsetTreeSummarizedExperiment,character'
subsetColData(x, subsetName, parentColData)
```
## S4 replacement method for signature 'SubsetTreeSummarizedExperiment,character,DataFrame' subsetColData(x, subsetName) <- value

#### Arguments

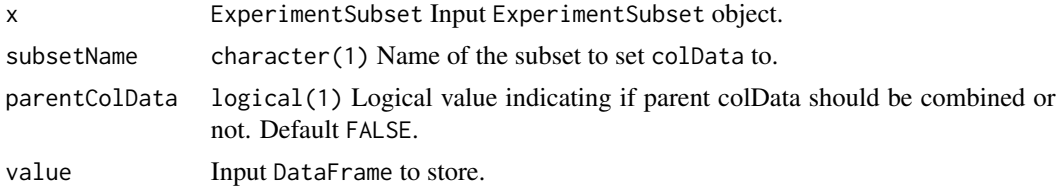

## Value

The colData from input object.

Input object with colData stored.

```
data(sce_chcl, package = "scds")
es <- ExperimentSubset(sce_chcl)
es <- createSubset(es,
"subset1",
rows = c(10,11,50,56,98,99,102,105,109, 200),
\text{cols} = \text{c}(20, 21, 40, 45, 90, 99, 100, 123, 166, 299),parentAssay = "counts")
subsetColData(es, "subset1")
```
<span id="page-14-0"></span>

Get colLinks from a subset.

#### Usage

```
subsetColLinks(x, subsetName, parentColLinkData)
```
## S4 method for signature 'SubsetTreeSummarizedExperiment,character' subsetColLinks(x, subsetName, parentColLinkData)

#### Arguments

x ExperimentSubset Input ExperimentSubset object. subsetName character(1) Name of the subset to get collinks from. parentColLinkData logical(1) Logical value indicating if parent colLinks should be combined or not. Default FALSE.

#### Value

The colLinks from input object.

subsetColnames *subsetColnames*

#### Description

Get colnames from a subset in the ExperimentSubset object.

Set colnames to a subset in the ExperimentSubset object.

```
subsetColnames(x, subsetName)
subsetColnames(x, subsetName) <- value
## S4 method for signature 'SubsetRangedSummarizedExperiment,character'
subsetColnames(x, subsetName)
```
16 subsetColnames subsetColnames subsetColnames subsetColnames subsetColnames subsetColnames subsetColnames subsetColnames subsetColnames subsetColnames subsetColnames subsetColnames subsetColnames subsetColnames subsetCol

```
subsetColnames(x, subsetName) <- value
## S4 method for signature 'SubsetSingleCellExperiment,character'
subsetColnames(x, subsetName)
## S4 replacement method for signature 'SubsetSingleCellExperiment, character'
subsetColnames(x, subsetName) <- value
## S4 method for signature 'SubsetSummarizedExperiment,character'
subsetColnames(x, subsetName)
## S4 replacement method for signature 'SubsetSummarizedExperiment,character'
subsetColnames(x, subsetName) <- value
## S4 method for signature 'SubsetSpatialExperiment,character'
subsetColnames(x, subsetName)
## S4 replacement method for signature 'SubsetSpatialExperiment, character'
subsetColnames(x, subsetName) <- value
## S4 method for signature 'SubsetTreeSummarizedExperiment, character'
subsetColnames(x, subsetName)
```
## S4 replacement method for signature 'SubsetTreeSummarizedExperiment,character' subsetColnames(x, subsetName) <- value

#### Arguments

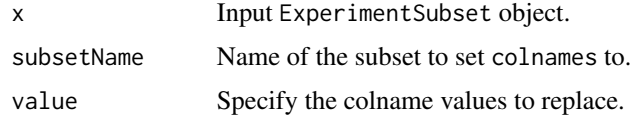

## Value

A vector of colnames.

Input object with colnames set to a subset.

```
data(sce_chcl, package = "scds")
es <- ExperimentSubset(sce_chcl)
es <- createSubset(es,
"subset1",
rows = c(10,11,50,56,98,99,102,105,109, 200),
\text{cols} = \text{c}(20, 21, 40, 45, 90, 99, 100, 123, 166, 299),parentAssay = "counts")
subsetColnames(es, "subset1")
```
<span id="page-16-0"></span>

Get the total count of the available subsets (excluding subset assays) in an ExperimentSubset object.

## Usage

subsetCount(x)

## S4 method for signature 'SubsetRangedSummarizedExperiment' subsetCount(x)

## S4 method for signature 'SubsetSingleCellExperiment' subsetCount(x)

## S4 method for signature 'SubsetSummarizedExperiment' subsetCount(x)

## S4 method for signature 'SubsetSpatialExperiment' subsetCount(x)

## S4 method for signature 'SubsetTreeSummarizedExperiment' subsetCount(x)

#### Arguments

x ExperimentSubset Input ExperimentSubset object.

## Value

A numeric value representing the total count of the subsets.

```
data(sce_chcl, package = "scds")
es <- ExperimentSubset(sce_chcl)
es <- createSubset(es,
"subset1",
rows = c(10,11,50,56,98,99,102,105,109, 200),
\text{cols} = \text{c}(20, 21, 40, 45, 90, 99, 100, 123, 166, 299),parentAssay = "counts")
subsetCount(es)
```
<span id="page-17-0"></span>

Retrieves the dimensions of the specified subset in an ExperimentSubset object.

## Usage

```
subsetDim(x, subsetName)
## S4 method for signature 'SubsetRangedSummarizedExperiment,character'
subsetDim(x, subsetName)
## S4 method for signature 'SubsetSingleCellExperiment,character'
subsetDim(x, subsetName)
## S4 method for signature 'SubsetSummarizedExperiment,character'
subsetDim(x, subsetName)
## S4 method for signature 'SubsetSpatialExperiment, character'
subsetDim(x, subsetName)
## S4 method for signature 'SubsetTreeSummarizedExperiment, character'
subsetDim(x, subsetName)
```
#### **Arguments**

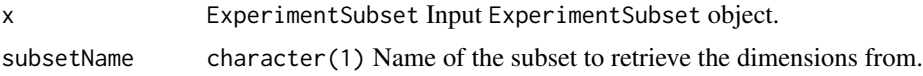

#### Value

A vector containing the dimensions of the specified subset i.e. the number of rows and the number of columns in the subset.

```
data(sce_chcl, package = "scds")
es <- ExperimentSubset(sce_chcl)
es <- createSubset(es,
"subset1",
rows = c(10,11,50,56,98,99,102,105,109, 200),
\text{cols} = \text{c}(20, 21, 40, 45, 90, 99, 100, 123, 166, 299),parentAssay = "counts")
subsetDim(es, "subset1")
```
<span id="page-18-0"></span>

Retrieves the names of the available subsets (not the subset assays) in an ExperimentSubset object.

## Usage

```
subsetNames(x)
```
## S4 method for signature 'SubsetRangedSummarizedExperiment' subsetNames(x)

## S4 method for signature 'SubsetSingleCellExperiment' subsetNames(x)

## S4 method for signature 'SubsetSummarizedExperiment' subsetNames(x)

## S4 method for signature 'SubsetSpatialExperiment' subsetNames(x)

## S4 method for signature 'SubsetTreeSummarizedExperiment' subsetNames(x)

## Arguments

x ExperimentSubset Specify the input ES object.

## Value

A vector of subset names.

```
data(sce_chcl, package = "scds")
es <- ExperimentSubset(sce_chcl)
es <- createSubset(es,
"subset1",
rows = c(10,11,50,56,98,99,102,105,109, 200),
cols = c(20,21,40,45,90,99,100,123,166,299),
parentAssay = "counts")
subsetNames(es)
```
<span id="page-19-0"></span>

Retrieves a complete 'subset to parent' link from a specified subset.

#### Usage

```
subsetParent(x, subsetName)
## S4 method for signature 'SubsetRangedSummarizedExperiment'
subsetParent(x, subsetName)
## S4 method for signature 'SubsetSingleCellExperiment'
subsetParent(x, subsetName)
## S4 method for signature 'SubsetSummarizedExperiment'
subsetParent(x, subsetName)
## S4 method for signature 'SubsetSpatialExperiment'
subsetParent(x, subsetName)
## S4 method for signature 'SubsetTreeSummarizedExperiment'
subsetParent(x, subsetName)
```
#### **Arguments**

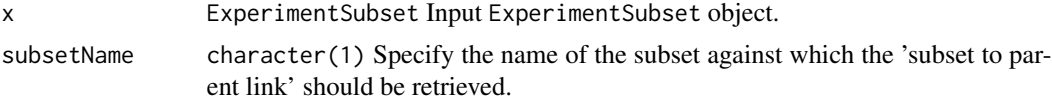

## Value

A list containing the 'subset to parent' link.

```
data(sce_chcl, package = "scds")
es <- ExperimentSubset(sce_chcl)
es <- createSubset(es, "subset1",
rows = c(10,11,50,56,98,99,102,105,109, 200),
\text{cols} = \text{c}(20, 21, 40, 45, 90, 99, 100, 123, 166, 299),
parentAssay = "counts")
assay(es, "subset1",
subsetAssayName = "subset1pAssay") <- assay(es, "subset1")[,] + 1
subsetParent(es, "subset1pAssay")
```
<span id="page-20-0"></span>SubsetRangedSummarizedExperiment-class

*An S4 class for* RangedSummarizedExperiment *objects with added support for subsets.*

#### Description

An S4 class for RangedSummarizedExperiment objects with added support for subsets.

#### **Slots**

subsets A list of AssaySubset objects.

subsetRowData *Accessor method for rowData from subsets in ExperimentSubset objects*

#### Description

Get rowData from a subset.

Set rowData to a subset.

#### Usage

subsetRowData(x, subsetName, parentRowData)

subsetRowData(x, subsetName) <- value

## S4 method for signature 'SubsetRangedSummarizedExperiment,character' subsetRowData(x, subsetName, parentRowData)

```
## S4 replacement method for signature
## 'SubsetRangedSummarizedExperiment,character,DataFrame'
subsetRowData(x, subsetName) <- value
```
## S4 method for signature 'SubsetSingleCellExperiment,character' subsetRowData(x, subsetName, parentRowData)

```
## S4 replacement method for signature 'SubsetSingleCellExperiment,character,DataFrame'
subsetRowData(x, subsetName) <- value
```
## S4 replacement method for signature 'SubsetSummarizedExperiment,character,DataFrame' subsetRowData(x, subsetName) <- value

## S4 method for signature 'SubsetSummarizedExperiment,character'

<span id="page-21-0"></span>subsetRowData(x, subsetName, parentRowData)

## S4 method for signature 'SubsetSpatialExperiment,character' subsetRowData(x, subsetName, parentRowData)

## S4 replacement method for signature 'SubsetSpatialExperiment,character,DataFrame' subsetRowData(x, subsetName) <- value

## S4 method for signature 'SubsetTreeSummarizedExperiment,character' subsetRowData(x, subsetName, parentRowData)

## S4 replacement method for signature 'SubsetTreeSummarizedExperiment,character,DataFrame' subsetRowData(x, subsetName) <- value

#### Arguments

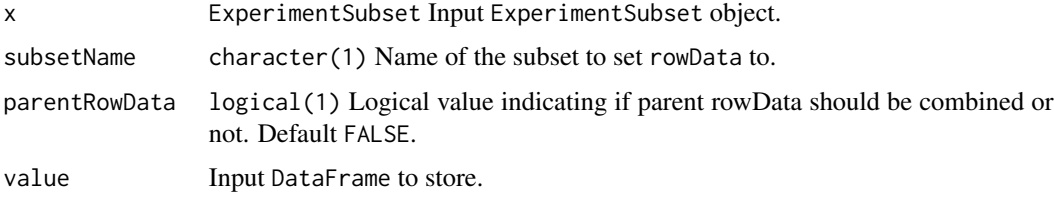

## Value

The rowData from input object.

Input object with rowData stored.

## Examples

```
data(sce_chcl, package = "scds")
es <- ExperimentSubset(sce_chcl)
es <- createSubset(es,
"subset1",
rows = c(10,11,50,56,98,99,102,105,109, 200),
\text{cols} = \text{c}(20, 21, 40, 45, 90, 99, 100, 123, 166, 299),parentAssay = "counts")
subsetRowData(es, "subset1")
```
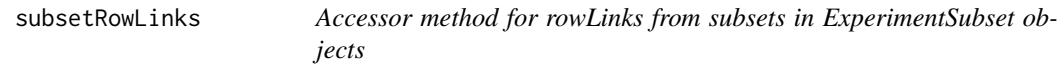

#### Description

Get rowLinks from a subset.

## <span id="page-22-0"></span>subsetRownames 23

#### Usage

subsetRowLinks(x, subsetName, parentRowLinkData)

## S4 method for signature 'SubsetTreeSummarizedExperiment, character' subsetRowLinks(x, subsetName, parentRowLinkData)

#### Arguments

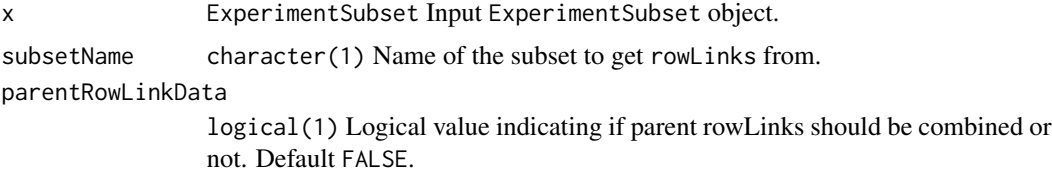

#### Value

The rowLinks from input object.

subsetRownames *subsetRownames*

#### Description

Get rownames from a subset in the ExperimentSubset object.

Set colnames to a subset in the ExperimentSubset object.

```
subsetRownames(x, subsetName)
subsetRownames(x, subsetName) <- value
## S4 method for signature 'SubsetRangedSummarizedExperiment,character'
subsetRownames(x, subsetName)
## S4 replacement method for signature 'SubsetRangedSummarizedExperiment,character'
subsetRownames(x, subsetName) <- value
## S4 method for signature 'SubsetSingleCellExperiment,character'
subsetRownames(x, subsetName)
## S4 replacement method for signature 'SubsetSingleCellExperiment, character'
subsetRownames(x, subsetName) <- value
## S4 method for signature 'SubsetSummarizedExperiment,character'
subsetRownames(x, subsetName)
```

```
## S4 replacement method for signature 'SubsetSummarizedExperiment,character'
subsetRownames(x, subsetName) <- value
```
## S4 method for signature 'SubsetSpatialExperiment,character' subsetRownames(x, subsetName)

## S4 replacement method for signature 'SubsetSpatialExperiment,character' subsetRownames(x, subsetName) <- value

## S4 method for signature 'SubsetTreeSummarizedExperiment,character' subsetRownames(x, subsetName)

## S4 replacement method for signature 'SubsetTreeSummarizedExperiment,character' subsetRownames(x, subsetName) <- value

#### Arguments

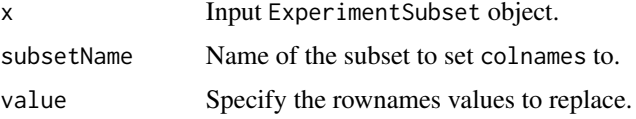

#### Value

A vector of colnames.

Input object with rownames set to a subset.

## Examples

```
data(sce_chcl, package = "scds")
es <- ExperimentSubset(sce_chcl)
es <- createSubset(es,
"subset1",
rows = c(10,11,50,56,98,99,102,105,109, 200),
\text{cols} = \text{c}(20, 21, 40, 45, 90, 99, 100, 123, 166, 299),parentAssay = "counts")
subsetRownames(es, "subset1")
```
SubsetSingleCellExperiment-class

*An S4 class for* SingleCellExperiment *objects with added support for subsets.*

#### Description

An S4 class for SingleCellExperiment objects with added support for subsets.

## <span id="page-24-0"></span>subsetSpatialCoords 25

## Slots

subsets A list of AssaySubset objects.

subsetSpatialCoords *Accessor method for spatialCoords from subsets in ExperimentSubset objects*

## Description

Get spatialCoords from a subset.

#### Usage

subsetSpatialCoords(x, subsetName)

```
## S4 method for signature 'SubsetSpatialExperiment, character'
subsetSpatialCoords(x, subsetName)
```
#### Arguments

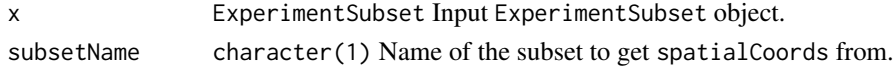

#### Value

The spatialCoords from input object.

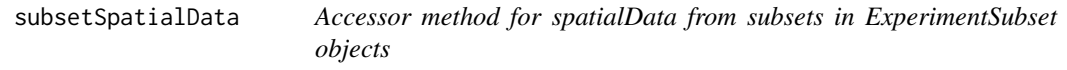

## Description

Get spatialData from a subset. Set spatialData to a subset.

#### Usage

subsetSpatialData(x, subsetName, parentSpatialData)

```
subsetSpatialData(x, subsetName) <- value
```
## S4 method for signature 'SubsetSpatialExperiment, character' subsetSpatialData(x, subsetName, parentSpatialData)

## S4 replacement method for signature 'SubsetSpatialExperiment,character,data.frame' subsetSpatialData(x, subsetName) <- value

## <span id="page-25-0"></span>Arguments

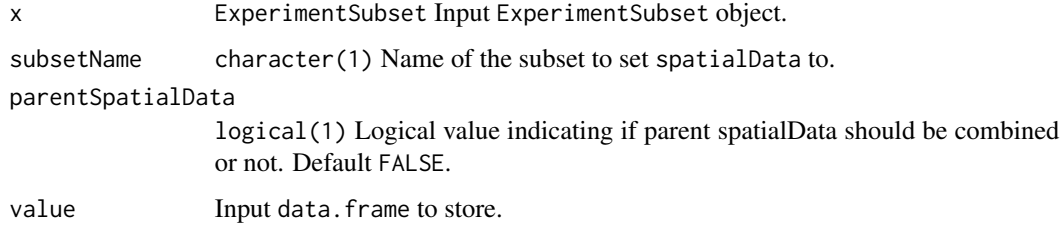

## Value

The spatialData from input object.

Input object with spatialData stored.

SubsetSpatialExperiment-class

*An S4 class for* SpatialExperiment *objects with added support for subsets.*

## Description

An S4 class for SpatialExperiment objects with added support for subsets.

#### Slots

subsets A list of AssaySubset objects.

SubsetSummarizedExperiment-class *An S4 class for* SummarizedExperiment *objects with added support for subsets.*

## Description

An S4 class for SummarizedExperiment objects with added support for subsets.

## Slots

subsets A list of AssaySubset objects.

<span id="page-26-0"></span>

The function displays the content of an ExperimentSubset object including all available main assays, all subsets and the subset assays inside these subsets. This function also depicts how and in what order the subsets in the object are linked with their parents. Moreover, all supplementary data inside the subsets such as reducedDims and altExps are also displayed against each subset entry.

#### Usage

```
subsetSummary(x)
```
## S4 method for signature 'SubsetRangedSummarizedExperiment' subsetSummary(x)

## S4 method for signature 'SubsetSingleCellExperiment' subsetSummary(x)

## S4 method for signature 'SubsetSummarizedExperiment' subsetSummary(x)

## S4 method for signature 'SubsetSpatialExperiment' subsetSummary(x)

```
## S4 method for signature 'SubsetTreeSummarizedExperiment'
subsetSummary(x)
```
## Arguments

x ExperimentSubset Input ExperimentSubset object.

#### Value

Prints all the available subset information against the input ExperimentSubset object.

```
data(sce_chcl, package = "scds")
es <- ExperimentSubset(sce_chcl)
es <- createSubset(es,
"subset1",
rows = c(10,11,50,56,98,99,102,105,109, 200),
\text{cols} = \text{c}(20, 21, 40, 45, 90, 99, 100, 123, 166, 299),parentAssay = "counts")
assay(es, "subset1",
```

```
subsetAssayName = "subset1pAssay") <- assay(es, "subset1")[,] + 1
subsetSummary(es)
```
SubsetTreeSummarizedExperiment-class

*An S4 class for* TreeSummarizedExperiment *objects with added support for subsets.*

## Description

An S4 class for TreeSummarizedExperiment objects with added support for subsets.

## Slots

subsets A list of AssaySubset objects.

<span id="page-27-0"></span>

# <span id="page-28-0"></span>Index

```
.AssaySubset (AssaySubset-class), 3
.SubsetRangedSummarizedExperiment
        (SubsetRangedSummarizedExperiment-clags);SubsetAssay,SubsetTreeSummarizedExperiment,character-me
        21
.SubsetSingleCellExperiment
        (SubsetSingleCellExperiment-class),
        24
.SubsetSpatialExperiment
        (SubsetSpatialExperiment-class),
        26
.SubsetSummarizedExperiment
        (SubsetSummarizedExperiment-class),
        26
.SubsetTreeSummarizedExperiment
        (SubsetTreeSummarizedExperiment-class),
        28
AssaySubset, 3
AssaySubset-class, 3
createSubset, 4
createSubset, 4<br>createSubset,SubsetRangedSummarizedExperiment-method <sub>(cotSubsetAssay)</sub> 10
        (createSubset), 4
createSubset, HereateSubset, SubsetSubsetAssay, SubsetSummarizedExperiment, character, ANY, ch<br>CreateSubset, SubsetSingleCellExperiment-method
        (createSubset), 4
createSubset,SubsetSpatialExperiment-method
        (createSubset), 4
createSubset,SubsetSummarizedExperiment-method
subsetAssayCount,SubsetRangedSummarizedExperiment-method
        (createSubset), 4
createSubset,SubsetTreeSummarizedExperiment-method
subsetAssayCount,SubsetSingleCellExperiment-method
        (createSubset), 4
ExperimentSubset, 5
getSubsetAssay, 6
getSubsetAssay,SubsetRangedSummarizedExperiment,character-method
(subsetAssayCount), 11
        (getSubsetAssay), 6
getSubsetAssay,SubsetSingleCellExperiment,character-method
(subsetAssayCount), 11
        (getSubsetAssay), 6
getSubsetAssay,SubsetSpatialExperiment,characsebseneAbselyNames,SubsetRangedSummarizedExperiment-method
        (getSubsetAssay), 6
                                               getSubsetAssay,SubsetSummarizedExperiment,character-method
                                                        (getSubsetAssay), 6
                                                        (getSubsetAssay), 6
                                               reducedDimNames, 7
                                               reducedDimNames,ANY-method
                                                        (reducedDimNames), 7
                                               reducedDimNames<-, 8
                                               reducedDimNames<-,ANY-method
                                                        (reducedDimNames<-), 8
                                               reducedDims, 7–10
                                               reducedDims<-, 9
                                               reducedDims<-,ANY-method, 9
                                               setSubsetAssay, 10
                                               setSubsetAssay,SubsetRangedSummarizedExperiment,character,
                                                        (setSubsetAssay), 10
                                               setSubsetAssay, SubsetSingleCellExperiment, character, ANY, ch
                                                        (setSubsetAssay), 10
                                                       (setSubsetAssay), 10
                                                        (setSubsetAssay), 10
                                               setSubsetAssay,SubsetTreeSummarizedExperiment,character,AN
                                                        (setSubsetAssay), 10
                                               subsetAssayCount, 11
                                                        (subsetAssayCount), 11
                                                        (subsetAssayCount), 11
                                               subsetAssayCount,SubsetSpatialExperiment-method
                                                        (subsetAssayCount), 11
                                               subsetAssayCount,SubsetSummarizedExperiment-method
                                               subsetAssayCount,SubsetTreeSummarizedExperiment-method
                                               subsetAssayNames, 12
                                                        (subsetAssayNames), 12
```
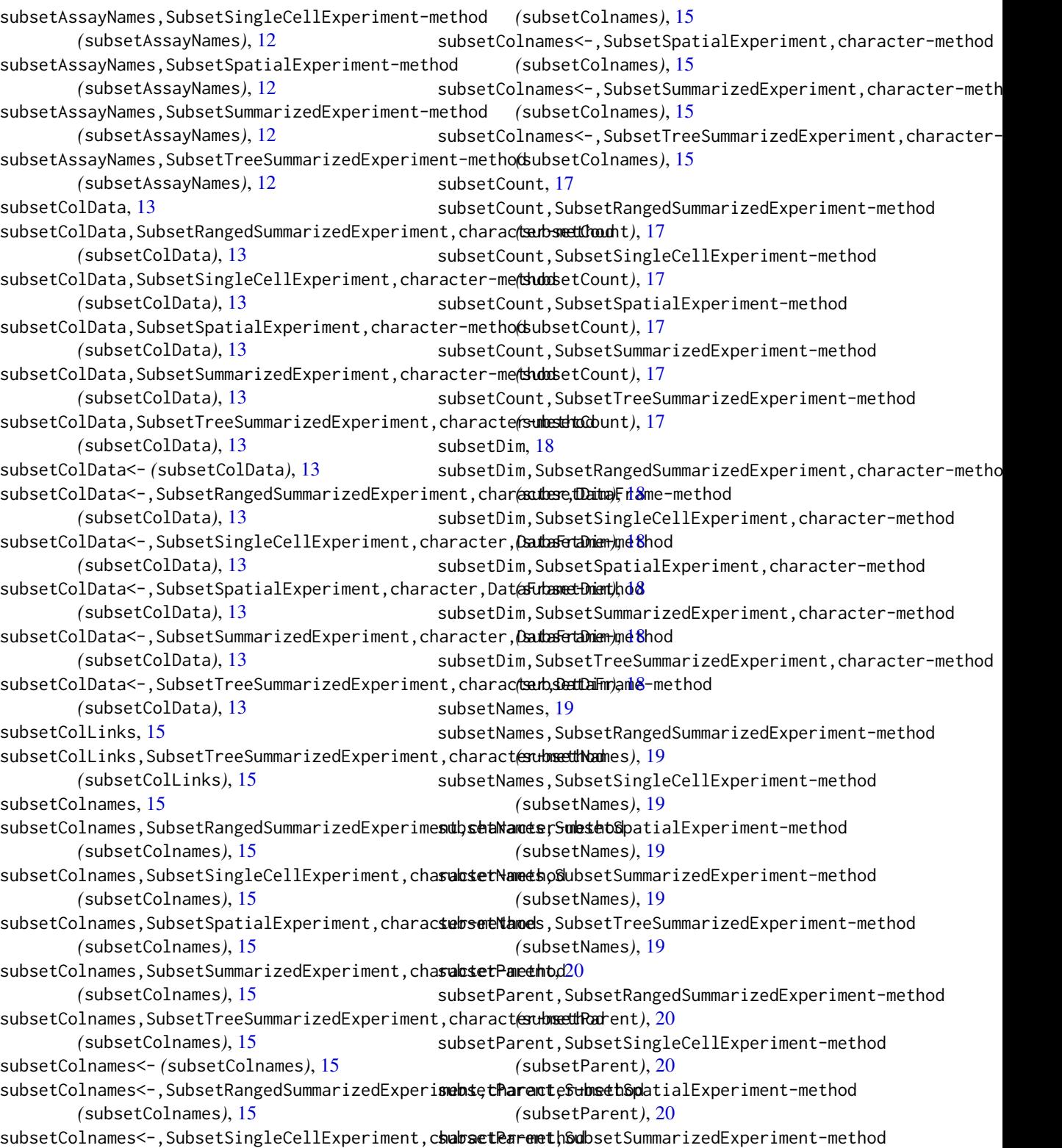

#### INDEX  $31$

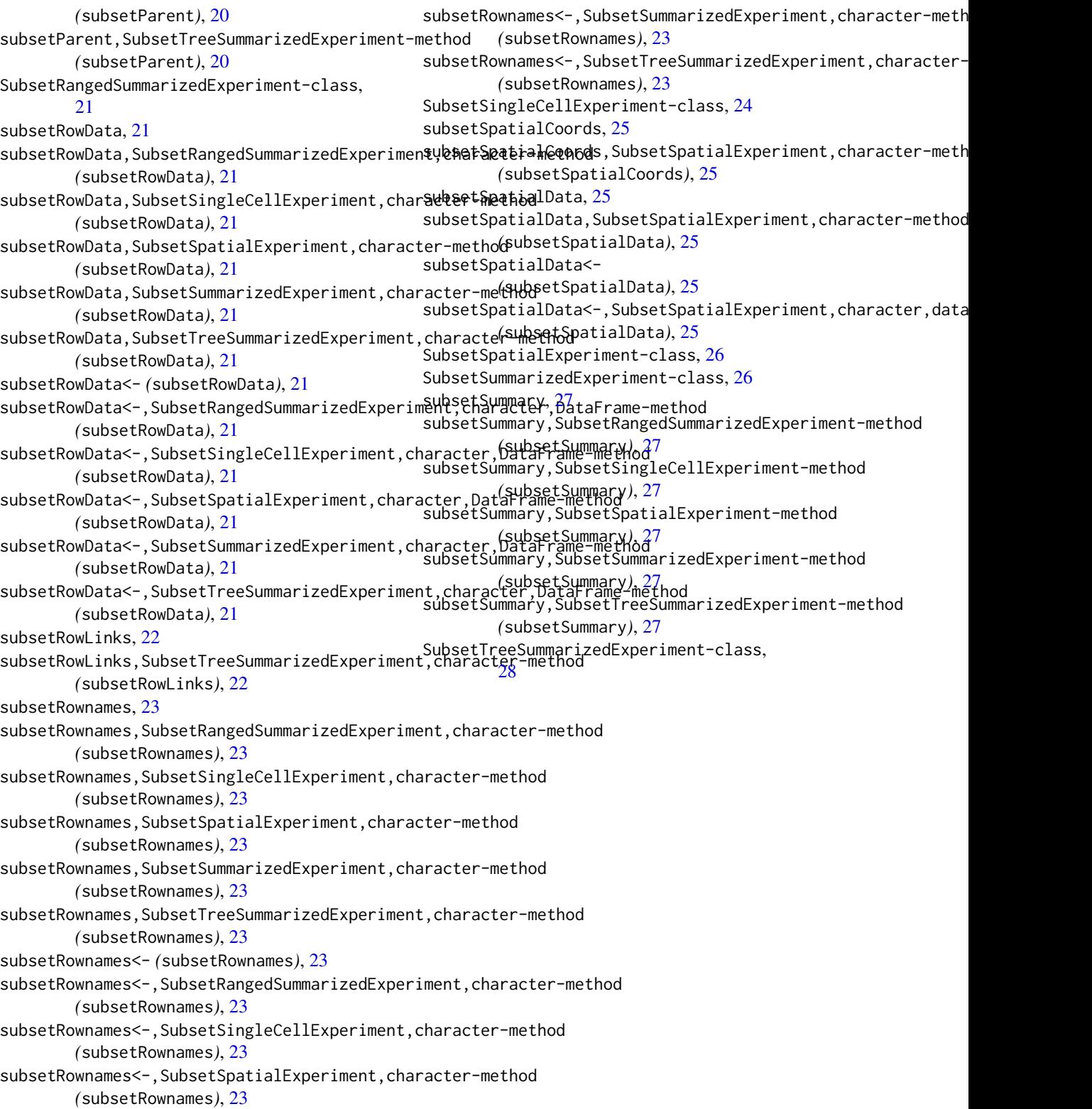